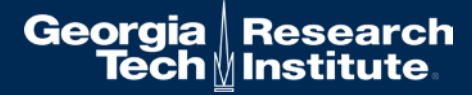

# **Creating Terminology Server for FHIR using OMOP CDM**

### **OMOP on FHIR Project By CHAI @ Georgia Tech**

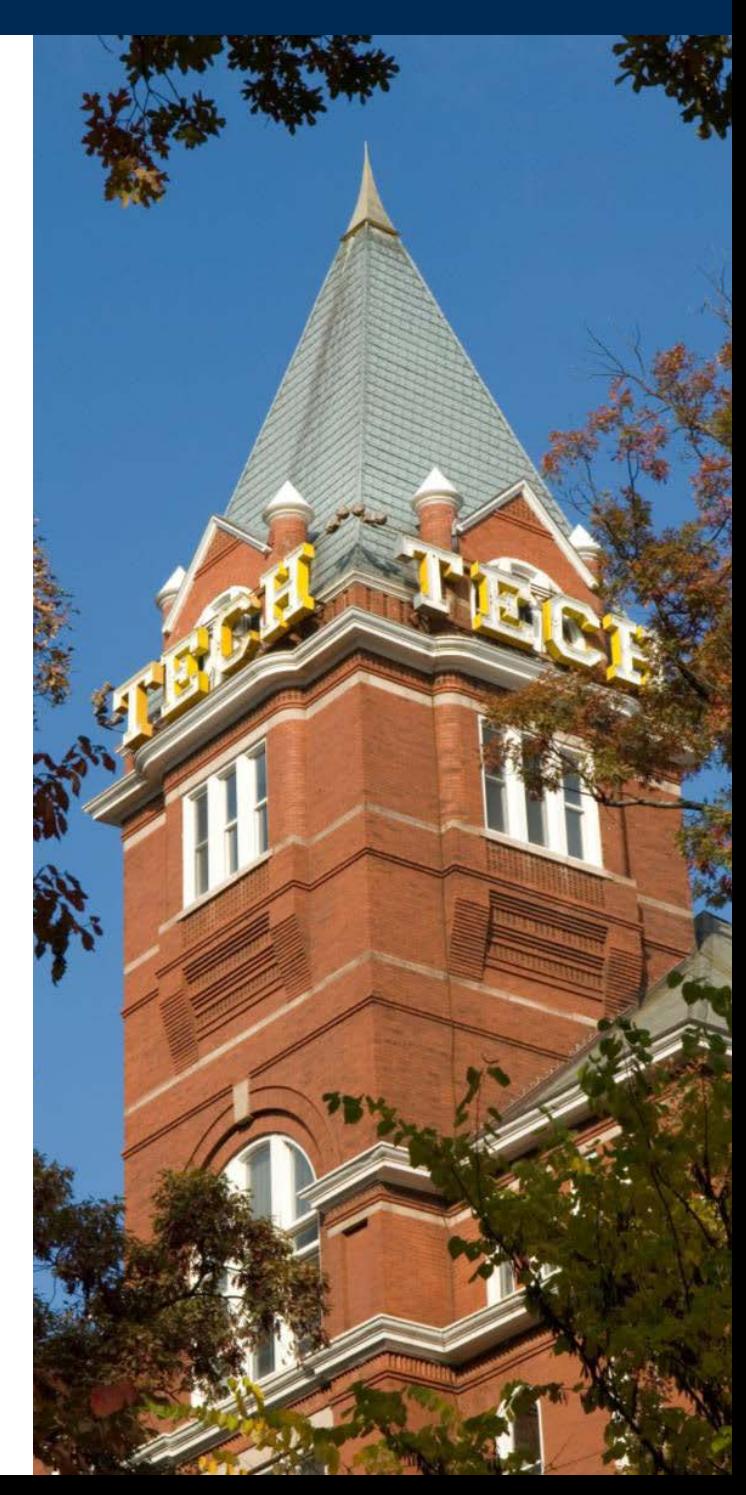

### **What is Terminology Server?**

a piece of software providing a range of terminology-related software services through an applications programming interface to its client applications.

- Wikipedia [\(https://en.wikipedia.org/wiki/Terminology\\_server](https://en.wikipedia.org/wiki/Terminology_server))

# **Why do we need a Terminology Server?**

- We have needs for terminology.
	- Interoperability using same vocabulary
	- Easy of getting meanings from concept sets
	- And more…
- Terminology Server enables the programmatic access of terminology content
- With standard terminology services, the access technology can be reused
- Updates on terminology can be available to all client applications

#### ValueSet, ConceptMap, CodeSystem

**FHIR RestAPI** 

#### **OMOP CDM**

Terminology **API**

Concept/Vocabulary **Database**

concept, concept\_relationship, concept\_ancestor, relationship, vocabulary

# **Terminology in FHIR**

- **CodeSystem**: a set of codes with meanings.
- **ValueSet**: a set of codes from those defined by one or more code systems to specify which codes can be used in a particular context.
- **ConceptMap**: a mapping from a set of concepts defined in a code system to one or more concepts defined in other code systems.
- **ExpansionProfile**: used to configure the behavior of the terminology server for expansions and validations.
- **NamingSystem**: a curated namespace that issues unique symbols within that namespace for the identification of concepts, people, devices, etc.

## **Concept/Vocabulary in OMOP**

- **concept**: a record that represents clinical information in all domains.
- **concept\_relationship**: defines direct relationships between concepts
- **concept\_ancestor**: hierarchical relationships between concepts
- **relationship**: defines type of a relationship.
- **concept\_class**: list of classifications used to differentiate concepts.
- **vocabulary**: list of vocabularies used in concept.

#### **ValueSet in FHIR**

Concept and concept\_ancestor in OMOP CDM can be used to create ValueSet resources.

Example: Cholesterol | Bld-Ser-Plas (LOINC Codes for Cholesterol in Serum/Plasma)

- Find concepts with parent  $=$  LP43571-6 from concept\_ancestor.
- Add the concepts to expansion of valueset resource
- Example: <https://www.hl7.org/fhir/valueset-example-expansion.json.html>

#### **ConceptMap in FHIR**

concept\_relationship in OMOP CDM can be used to create ConceptMap resources

Example: translate one concept in a domain to another concept in a different domain

- Use relationship ID to define equivalence
- Return target coding system

FHIR equivalnce:

relatedto | equivalent | equal | wider | subsumes | narrower | specializes | inexact | unmatched | disjoint

Need to find matching relationship from relationship table in OMOP.

### **Current implementation of Terminology Server**

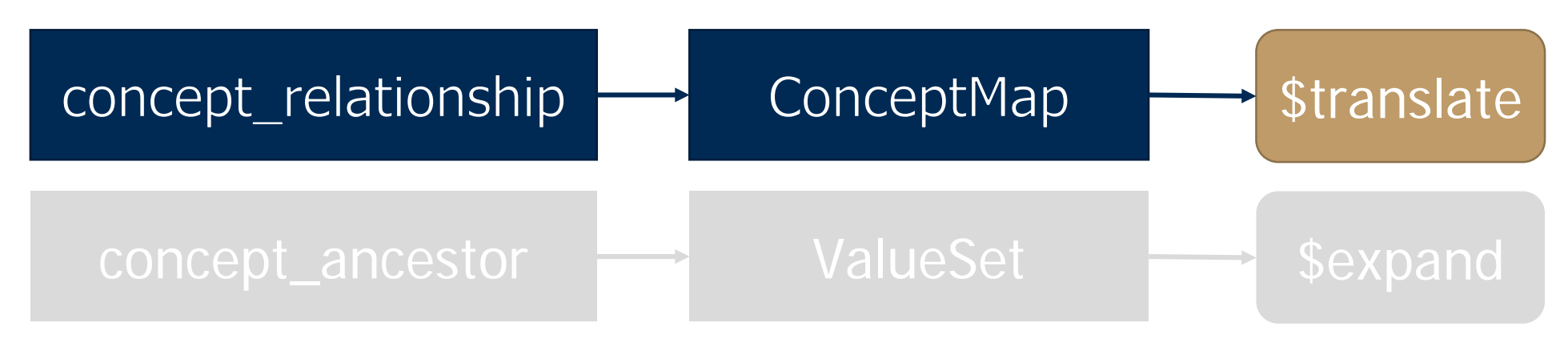

- \$translate operation
- Local code system import for mapping to standard
- How it works: http://localhost:8080/fhir/ConceptMap/\$translate?system=http://www.nlm.nih.gov/resear ch/umls/rxnorm&code=311040&targetsystem=http://hl7.org/fhir/ndfrt
	- Source: RxNorm | 311040 | Insulin, Aspart, Human 100 UNT/ML Injectable Solution
	- Target: NDFRT | ??

```
"resourceType":"Parameters",
"parameter":[
```

```
"name":"result",
```
"valueBoolean":true

```
},
{
```
{

{

"name":"match",

"part":[

```
{
```

```
"name":"equivalence",
```

```
"valueCode":"equivalent"
```

```
},
{
```
}

}

]

}

]

9

}

```
"name":"concept",
```

```
"valueCoding":{
```

```
"system":"http://hl7.org/fhir/ndfrt",
```

```
"code":"4014955",
```

```
"display":"INSULIN,ASPART,HUMAN 100 UNT/ML INJ"
```
#### **Local code system to standard code system mapping CSV file**

# Coding map document.

# 1st line: defines mapping. Must be OMOP vocabularies (eg. RxNorm). Comma separated. 1st value is source, 2ne is target.

# 2nd line: defines same mapping but with FHIR coding system name.

# If vocabulary does not exist, it will be created in the database.

# 3rd line: Definition of column. There are three required columns (if standard coding, descripiton column is optional).

- # SOURCE\_CODESYSTEM, SOURCE\_CODE, SOURCE\_DESC, TARGET\_CODE
- # Other columns will be ignored.

**MUSCLabOb**^MUSC Lab Observation,**LOINC**

**urn:hssc:srhs:la01:observation:code**,**http://loinc.org**

**SOURCE\_CODESYSTEM**,**SOURCE\_CODE**,**SOURCE\_DESC**,**TARGET\_CODE**,LOINC Code Description,

urn:hssc:srhs:la01:observation:code,789,"% ALBUMIN, SERUM",13980-8,Albumin/Protein.total in Serum or Plasma by Electrophoresis,

urn:hssc:srhs:la01:observation:code,796,"% ALBUMIN, URINE",13992-3,Albumin/Protein.total in Urine by Electrophoresis,

urn:hssc:srhs:la01:observation:code,790,"% ALPHA 1, SERUM",13978-2,Alpha 1 globulin/Protein.total in Serum or Plasma by Electrophoresis,

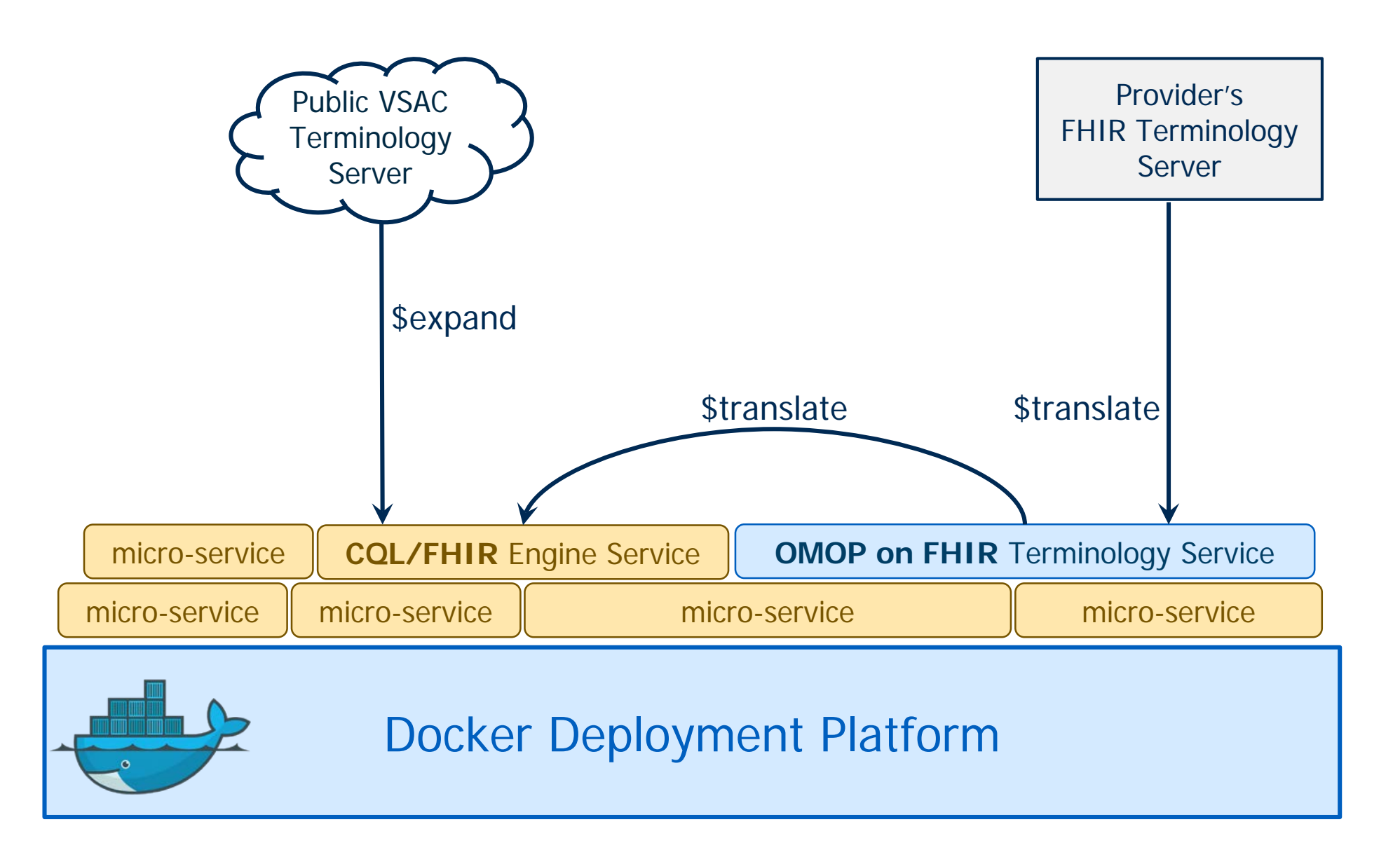

### **Bit more detail between the services**

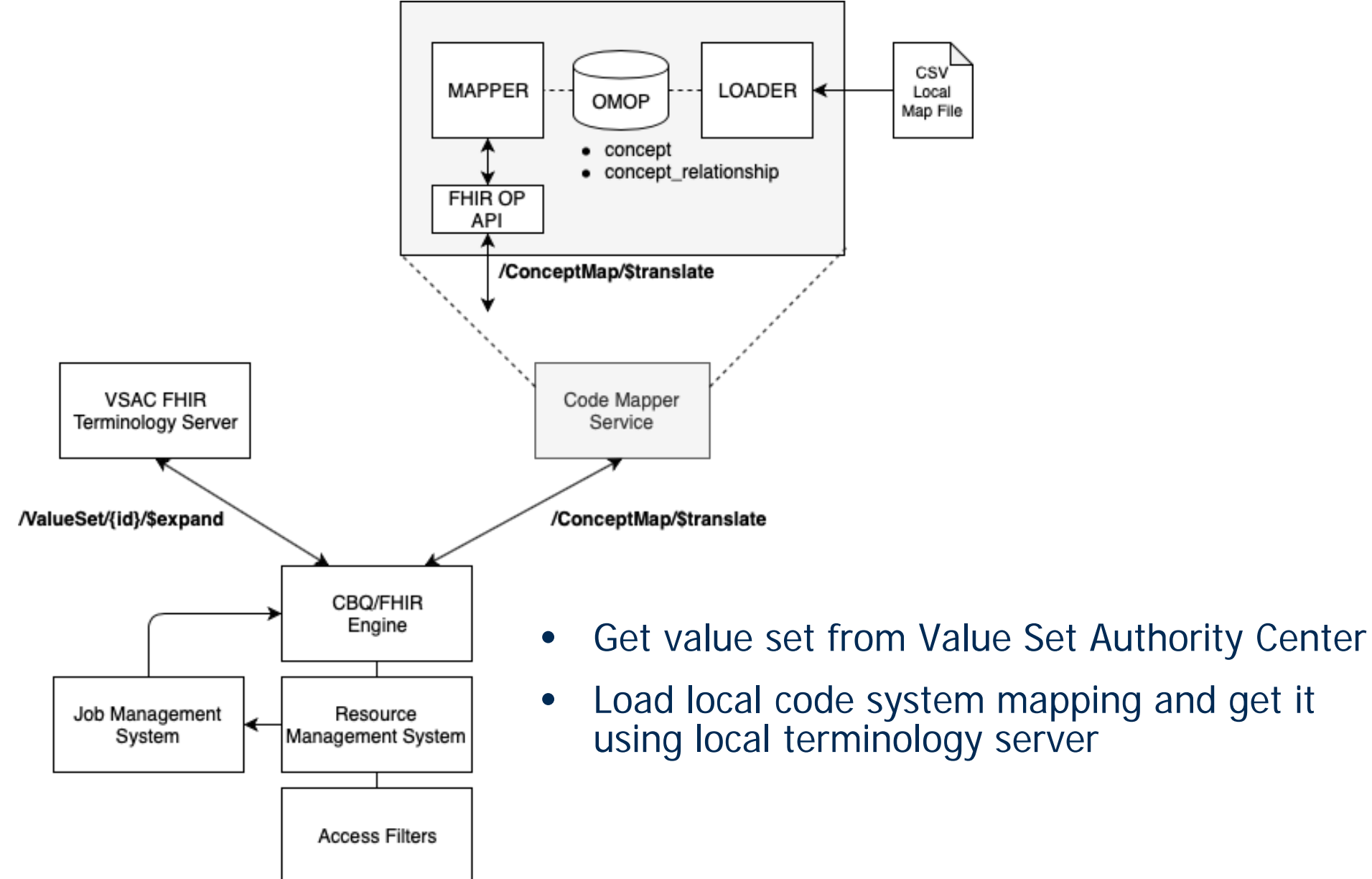

### **Questions ??**

<http://omoponfhir.org/> for more about OMOP on FHIR